# @karnil

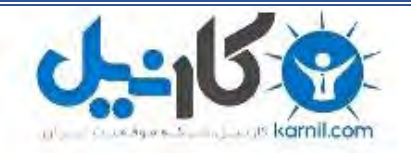

**کارنیل، بزرگترین شبکه موفقیت ایرانیان می باشد، که افرادی زیادی توانسته اند با آن به موفقیت برسند، فاطمه رتبه 11 کنکور کارشناسی، محمد حسین رتبه86 کنکور کارشناسی، سپیده رتبه 3 کنکور ارشد، مریم و همسرش راه اندازی تولیدی مانتو، امیر راه اندازی فروشگاه اینترنتی،کیوان پیوستن به تیم تراکتور سازی تبریز، میالد پیوستن به تیم صبا، مهسا تحصیل در ایتالیا، و..... این موارد گوشه از افرادی بودند که با کارنیل به موفقیت رسیده اند، شما هم می توانید موفقیت خود را با کارنیل شروع کنید.**

**برای پیوستن به تیم کارنیلی های موفق روی لینک زیر کلیک کنید.**

# *[www.karnil.com](http://www.karnil.com/)*

**همچنین برای ورود به کانال تلگرام کارنیل روی لینک زیر کلیک کنید.**

*https://telegram.me/karnil*

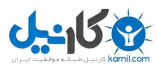

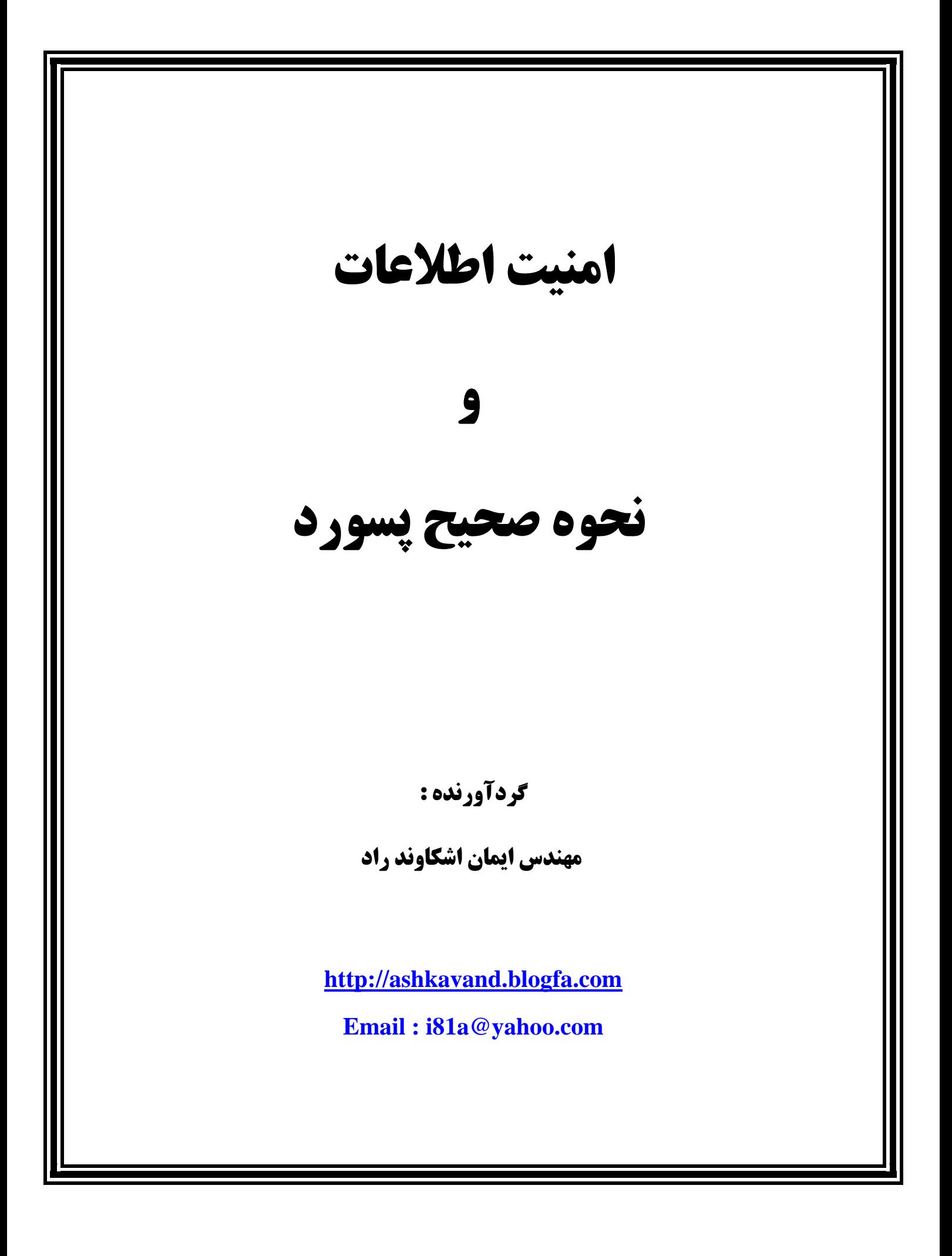

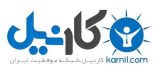

#### **امنيت اطلاعات**

امنيت اطلاعات يعني حفاظت اطلاعات و سيستمهاي اطلاعاتي از فعاليت هاي غيرمجاز. اين فعاليتها عبارتند از دسترسي، استفاده، افشاء، خواندن، نسخه برداري يا ضبط، خراب كردن، تغيير، دستكاري.

واژههاي امنيت اطلاعات، امنيت كامپيوتري و اطلاعات مطمئن گاها به اشتباه به جاي هم بكار برده مي شود. اگر چه اينها موضوعات به هم مرتبط هستند و همگي داراي هدف مشترك حفظ محرمانگي اطلاعات، يكپارچه بودن اطلاعات و قابل دسترس بودن را دارند ولي تفاوتهاي ظريفي بين آنها وجود دارد. اين تفاوتها در درجه اول در رويكرد به موضوع امنيت اطلاعات، روشهاي استفاده شده براي حل مسئله، و موضوعاتي كه تمركز كرده اند دارد.

امنيت اطلاعات به محرمانگي، يكپارچگي و در دسترس بودن دادهها مربوط است بدون در نظر گرفتن فرم اطلاعات اعم از الكترونيكي، چاپ، و يا اشكال ديگر.

امنيت كامپيوتر در حصول اطمينان از در دسترس بودن و عملكرد صحيح سيستم كامپيوتري تمركز دارد بدون نگراني از اطلاعاتي كه توسط اين سيستم كامپيوتري ذخيره يا پردازش مي شود.

**كنترل امنيت اطلاعات :**كنترل امنيت به اقداماتي گفته مي شود كه منجر به حفاظت، مقابله، پيشگيري و يا به حداقل رساندن خطرات امنيتي است. اين اقدامات را ميتوان به سه دسته تقسيم كرد.

**مديريتي :**كنترل مديريتي (كنترل رويه ها) عبارتند از سياست ها، رويه ها، استانداردها و رهنمود هاي مكتوب كه توسط مراجع مسئول تاييد شده است. كنترلهاي مديريتي چارچوب روند امن كسب و كار و مديريت افراد را تشكيل مي دهد. اين كنترلها به افراد نحوه امن و مطمئن انجام كسب و كار را مي گويند و نيز چگونه روال روزانه عملياتها هدايت شود. قوانين و مقررات ايجاد شده توسط نهادهاي دولتي يك نوع از كنترل مديريتي محسوب مي شوند چون به شركتها و سازمانها نحوه امن كسب و كار را بيان مي كنند. برخي از صنايع سياستها، رويه ها، استانداردها و دستورالعملهاي مختص خود دارند كه بايد دنبال كنند مثل استاندارد امنيت دادههاي صنعت كارتهاي پرداخت (DSS-PCI (مورد نياز ويزا و مستر كارت. نمونههاي ديگر از كنترلها مديريتي عبارتند از سياست امنيتي شركتهاي بزرگ، سياست مديريت رمز عبور، سياست استخدام، و سياستهاي انضباطي. كنترلهاي مديريتي پايه اي براي انتخاب و پياده سازي كنترلهاي منطقي و فيزيكي است. كنترلهاي منطقي و فيزيكي پياده سازي و ابزاري براي اعمال كنترلهاي مديريتي هستند.

**امنيت اطلاعات و نحوه صحيح انتخاب پسورد** com.blogfa.Ashkavand://http صفحه 2 گردآورنده : مهندس ايمان اشكاوند راد

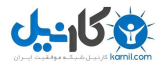

**منطقي :** كنترل منطقي (كنترل فني) استفاده از نرم افزار، سخت افزار و دادهها است براي نظارت و كنترل دسترسي به اطلاعات و سيستمهاي كامپيوتري. به عنوان مثال: كلمه عبور، فايروالهاي شبكه و ايستگاههاي كاري، سيستمهاي تشخيص نفوذ به شبكه، ليستهاي كنترل دسترسي و رمزنگاري دادهها نمونههايي از كنترل منطقي ميباشند.

**فيزيكي :** كنترل فيزيكي براي حفاظت و كنترل محيط كار و تجهيزات كامپيوتري و نحوه دسترسي به آنها است كه جنبه فيزيكي دارند. به عنوان مثال: درب، قفل، گرمايش و تهويه مطبوع، آژير دود و آتش، سيستم دفع آتش سوزي، دوربينها مدار بسته، موانع، حصار كشي، نيروهاي محافظ و غيره.

#### **ده قانون تغييرناپذير در رابطه با امنيت اطلاعات**

امنيت اطلاعات و ايمن سازي زير ساخت فن آوري اطلاعات (فردي، سازماني، ملي) از جمله وظايف يكايك كاربران و استفاده كنندگان شبكه هاي كامپيوتري است. به منظور ايمن سازي و ايمن نگهداشتن زيرساخت منابع اطلاعاتي تاكنون مقالات متعددي نوشته شده و توصيه هاي فراواني ارائه شده است. اگر بخواهيم برخي از نكات مهم و كليدي در اين رابطه را ليست نماييم، ميتوان به ده قانون تغيير ناپذير در اين زمينه اشاره نمود كه صرف نظر از نوع سيستم كامپيوتري، با رعايت آنان يك سطح مطلوب امنيتي و حفاظتي براي كاربران ايجاد ميگردد.

•**قانون اول :** زماني كه يك برنامه را جهت اجرا انتخاب مي نماييد، در واقع شما اين تصميم را گرفتهايد كه كنترل كامپيوتر خود را به آن واگذار نماييد. يك برنامه پس از فراهم شدن شرايط لازم جهت اجرا، قادر به انجام هر كاري ميباشد و حتي ميتواند محدوديت هائي را به منظور استفاده از سيستم براي شما ايجاد نمايد

> در صورتي كه يك مهاجم بتواند شما را ترغيب به اجراي برنامه خود بر روي كامپيوتر نمايد، ديگر كامپيوتر متعلق به شما نخواهد بود.

 •**قانون دوم :** يك سيستم عامل (نظير ساير برنامه هاي كامپيوتري) از مجموعه اي صفر و يك تشكيل ميگردد كه پس از تفسير توسط پردازنده، باعث انجام عمليات خاصي در كامپيوتر ميشود. در صورتي كه صفر و يكها تغيير يابند، سيستم عامل كارها را به گونه اي ديگر انجام ميدهد. صفر و يكها در فايل هائي بر روي كامپيوتر شما ذخيره شدهاند و اگر يك مهاجم بتواند به آنان دستيابي و آنان را تغيير دهد، ميتواند مشكلات متعددي را براي سيستم ايجاد نمايد.

> در صورتي كه يك مهاجم بتواند سيستم عامل موجود بر روي كامپيوتر شما را تغيير دهد، ديگر كامپيوتر متعلق به شما نخواهد بود.

**امنيت اطلاعات و نحوه صحيح انتخاب پسورد** com.blogfa.Ashkavand://http صفحه 3 گردآورنده : مهندس ايمان اشكاوند راد

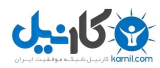

•**قانون سوم :** در صورتي كه افرادي بتوانند به طور فيزيكي به كامپيوتر شما دستيابي داشته باشند، ميتوانند كنترل كامپيوتر شما را به طور كامل در اختيار گرفته و هر كاري را كه دوست دارند انجام دهند (تغيير داده، سرقت اطلاعات، سرقت سخت افزار و يا ايجاد اشكال فيزيكي در كامپيوتر(

> در صورتي كه يك مهاجم بتواند به طور فيزيكي به كامپيوتر شما دستيابي داشته باشد، ديگر كامپيوتر متعلق به شما نخواهد بود.

 •**قانون چهارم :** در صورتي كه داراي يك وب سايت ميباشيد، ميبايست محدوديتهاي لازم در خصوص اين كه كاربران قادر به انجام چه نوع عملياتي ميباشند را ايجاد نماييد (تائيد كاربران و صدور مجوزهاي لازم با توجه به سطوح دستيابي تعريف شده جهت استفاده از منابع موجود بر روي يك وب سايت). بر روي يك وب سايت صرفاً ميبايست برنامه هائي را اجرا نمود كه توسط افراد و يا شركت هاي تائيد شده نوشته شده باشند. در بسياري از موارد رويكرد امنيتي فوق به تنهائي كافي نخواهد بود و در صورتي كه وب سايت شما بر روي يك سرويس دهنده مشترك host شده باشد، ميبايست اقدامات احتياطي بيشتري را انجام داد. در صورتي كه يك مهاجم بتواند به ساير سايتهاي موجود بر روي يك سرويس دهنده دستيابي نمايد، در ادامه ميتواند فعاليت خود را گسترش و ساير سايتهاي موجود را نيز مديريت و متناسب با خواسته خود با آنان برخورد نمايد.

> در صورتي كه يك مهاجم بتواند فايل هائي را بر روي وب سايت شما ارسال نمايد، ديگر وب سايت متعلق به شما نخواهد بود.

 •**قانون پنجم :** در صورتي كه يك مهاجم بتواند به رمز عبور شما دستيابي پيدا نمايد، وي ميتواند به كامپيوتر شما on log نموده و هر نوع عملياتي را انجام دهد. سعي نماييد كه همواره از رمزهاي عبور مناسب و در عين حال پيچيده استفاده نماييد. رمزهاي عبوري نظير تاريخ تولد، شماره شناسنامه، شماره تلفن، شماره دانشجوئي، شماره پرسنلي و مواردي از اين قبيل، گزينه هاي مناسبي در اين زمينه نميباشند. در ضمن، هرگز واژه password را به عنوان رمز عبور انتخاب ننماييد.

> رمزهاي عبور ضعيف، مشكلات امنيتي متعددي را ايجاد مينمايند و مانع جدي ايجاد يك سيستم ايمن و با ضريب امنيتي بالا ميباشند.

 •**قانون ششم :** يك مدير غيرقابل اعتماد ميتواند ساير اقدامات انجام شده در خصوص امنيت اطلاعات را خنثي نمايد. اين نوع مديران با توجه به جايگاه خود قادر به انجام هر گونه عملياتي ميباشند. تغيير مجوزها، تغيير سياستهاي امنيتي سيستم، نصب برنامه هاي مخرب و تعريف كاربران خيالي، نمونه هائي در اين زمينه ميباشد. عملكرد اين گونه مديران تمامي اقدامات پيشگيرانه در سيستم عامل را بي اثر مينمايد، چرا كه آنان به

**امنيت اطلاعات و نحوه صحيح انتخاب پسورد** com.blogfa.Ashkavand://http صفحه 4 گردآورنده : مهندس ايمان اشكاوند راد

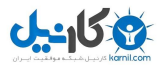

طور كامل به سيستم دستيابي داشته و قادر به انجام هر نوع عملياتي ميباشند. از همه بدتر، آنان ميتوانند عمليات اشاره شده را به گونه اي انجام دهند كه هيچ گونه ردپايي از خود را بر جاي نگذارند. در صورتي كه شما از يك مدير غيرقابل اعتماد استفاده مي نماييد، عملاً (نميتوانيد امنيت را در سازمان خود ايجاد نماييد.)

يك كامپيوتر و يا سيستم كامپيوتري صرفاً زماني ميتواند ايمن گردد كه مديريت آن در اختيار افراد قابل اعتماد باشد.

 •**قانون هفتم :** تعداد زيادي از سيستمهاي عامل و محصولات نرم افزاري رمزنگاري، اين امكان را فراهم مينمايند تا بتوان كليدهاي رمزگشايي را به صورت مخفي بر روي كامپيوتر ذخيره نمود. بدين ترتيب كاربران در خصوص مديريت اين كليدها نگران نبوده و همه چيز با استفاده از امكانات نرم افزاري موجود مديريت ميگردد. صرف نظر از اين كه كليدها به چه صورت مخفي شدهاند، همواره اين احتمال وجود دارد كه بتوان به آنان دستيابي داشت. حتيالمقدور سعي نماييد كه از فضاي ذخيره سازي offline براي كليدها استفاده نماييد (امكان دستيابي به كليدها توسط ساير كاربران online وجود نداشته باشد).

رمزنگاري اطلاعات و رمزگشايي اطلاعات دو كفه يك ترازو ميباشند كه هر يك داراي جايگاه خاص خود مي باشند و نمي توان اهميت يكي را بيش از ديگري در نظر گرفت. بنابراين، مي بايست به منظور حفاظت از كليدهاي رمزگشايي تدابير لازم انديشيده گردد.

 •**قانون هشتم** : نرم افزارهاي آنتي ويروس با مقايسه داده موجود بر روي كامپيوتر با مجموعه اي از الگوهاي ويروس، قادر به تشخيص آلودگي آنان ميباشند. هر الگو خصايص منحصربهفرد يك ويروس را مشخص مينمايد كه پس از يافتن آن در يك فايل و يا email، پيام لازم از طرف برنامه در اختيار كاربر گذاشته ميشود. نرم افزارهاي آنتي ويروس صرفاً قادر به يافتن ويروس هايي ميباشند كه قبلاً الگوي آنان مشخص و مستند شده باشد. بديهي است با توجه به اين كه به طور مستمر ويروسهاي جديدي نوشته و عرضه ميگردد، ميبايست برنامه هاي آنتي ويروس را به هنگام نگه داشت تا بتوانند با ويروسهاي جديد نيز برخورد نمايند.

> داشتن يك نرم افزار آنتي ويروس به هنگام نشده بهتر از نداشتن يك برنامه آنتي ويروس است.

 •**قانون نهم :** بهترين روش حفاظت از حريم خصوصي خود در اينترنت، رعايت مسائل ايمني است (مشابه حفاظت از حريم خصوصي خود در زندگي روزمره). در زمان استفاده از وب سايتها قبل از هر چيز privacy آنان را مطالعه نموده و صرفاً (با افراد و يا مؤسساتي ارتباط برقرار نماييد كه نسبت به privacy آنان شناخت كاملي وجود داشته باشد. در صورتي كه نگران كوكي هستيد، آنان را غيرفعال نماييد.)

گمنامي مطلق نه در زندگي عادي امكان پذير است و نه در وب

**امنيت اطلاعات و نحوه صحيح انتخاب پسورد** com.blogfa.Ashkavand://http صفحه 5 گردآورنده : مهندس ايمان اشكاوند راد

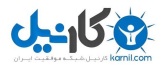

 •**قانون دهم :** امنيت كامل نيازمند يك سطح تكاملي قابل قبول است كه در عمل امكان آن وجود ندارد. پياده سازي نرم افزار يك علم غير كامل است و از لحاظ مجازي تمامي نرم افزارها داراي باگ هستند كه برخي از آنان ممكن است باعث ايجاد حفره هاي امنيتي خطرناك در سيستم گردند. حتي در صورتي كه يك نرم افزار به نظر كامل باشد، نميتواند تمام مسائل امنيتي را به طور كامل برطرف نمايد. چرا كه درصد بسيار زيادي از حملات مبتني بر مهندسي اجتماعي ميباشند كه گرچه ساختار امنيتي يك نرم افزار ميتواند يك سطح حفاظتي مناسب را ايجاد نمايد ولي در مقابله با اين نوع حملات نمي تواند نقش موثري را داشته باشد.

### **12 نكته مهم در مورد امنيت رمز عبور**

براي ما امنيت در يكي از درجات بالاي اهميت قرار دارد. بدون مقدمهي خاصي سعي ميكنيم دوازده مورد مهم در مورد نحوهي انتخاب بهترين رمز عبور را به شما ارائه دهيم. **.**1 **از آنچه واضح است، به پرهيزيد** از عباراتي مثل نام خودتان، كلمهي"password "، نام كاربريتان، تاريخ تولدتان و چنين موارد آشكاري به عنوان پسورد استفاده نكنيد. ممكن است از اين مورد به سادگي بگذريد، ولي باورتان نميشود چه تعداد از كاربران اينترنت هنوز هم چنين رمزهايي را استفاده ميكنند. **.**2 **پسوردهاي ايجاد شده به صورت اتوماتيك را تغيير دهيد** اگر پسورد سرويس شما به صورت خودكار ايجاد شده و در اختيار شما قرار داده شده است، در اولين فرصت آن را تغيير دهيد تا هم به ياد داشتن آن آسانتر باشد و هم مجبور نباشيد هميشه آن را از داخل ايميلتان كپي كنيد. **.**3 **رمز عبور خود را يادداشت نكنيد** منظور، نگه داشتن آنها در ايميل، اسناد روي كامپيوترتان يا يادداشت كردن آنهاست. به ياد داشته باشيد كه هميشه ميتوانيد رمز عبور خود را به صورت آنلاين بازيابي نماييد. **.**4 **در مورد سؤال و جوابهاي امنيتي دقت كنيد** سؤال امينتي براي اين است كه در صورت فراموش كردن رمز عبور، بتوانيد با پاسخ دادن به آن، رمز خود را بازيابي كنيد. دقت كنيد كه ممكن است اشخاص نزديك به شما پاسخ برخي از اين سؤالها را بدانند. مثلاً در اين مورد، اگر در Hotmail ايميل داشته باشيد، كسي كه نام پدر شما را بداند به سادگي ميتواند به ايميلهاي شما دسترسي داشته باشد؛ لذا سعي كنيد در صورت امكان، پرسش امنيتي را خودتان بنويسيد و پاسخ دهيد. حتي ميتوانيد يك سؤال امنيتي ايجاد كنيد و جواب نادرست براي آن تعيين كنيد كه فقط خودتان آن را ميدانيد.

**امنيت اطلاعات و نحوه صحيح انتخاب پسورد** com.blogfa.Ashkavand://http صفحه 6 گردآورنده : مهندس ايمان اشكاوند راد

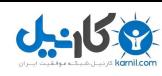

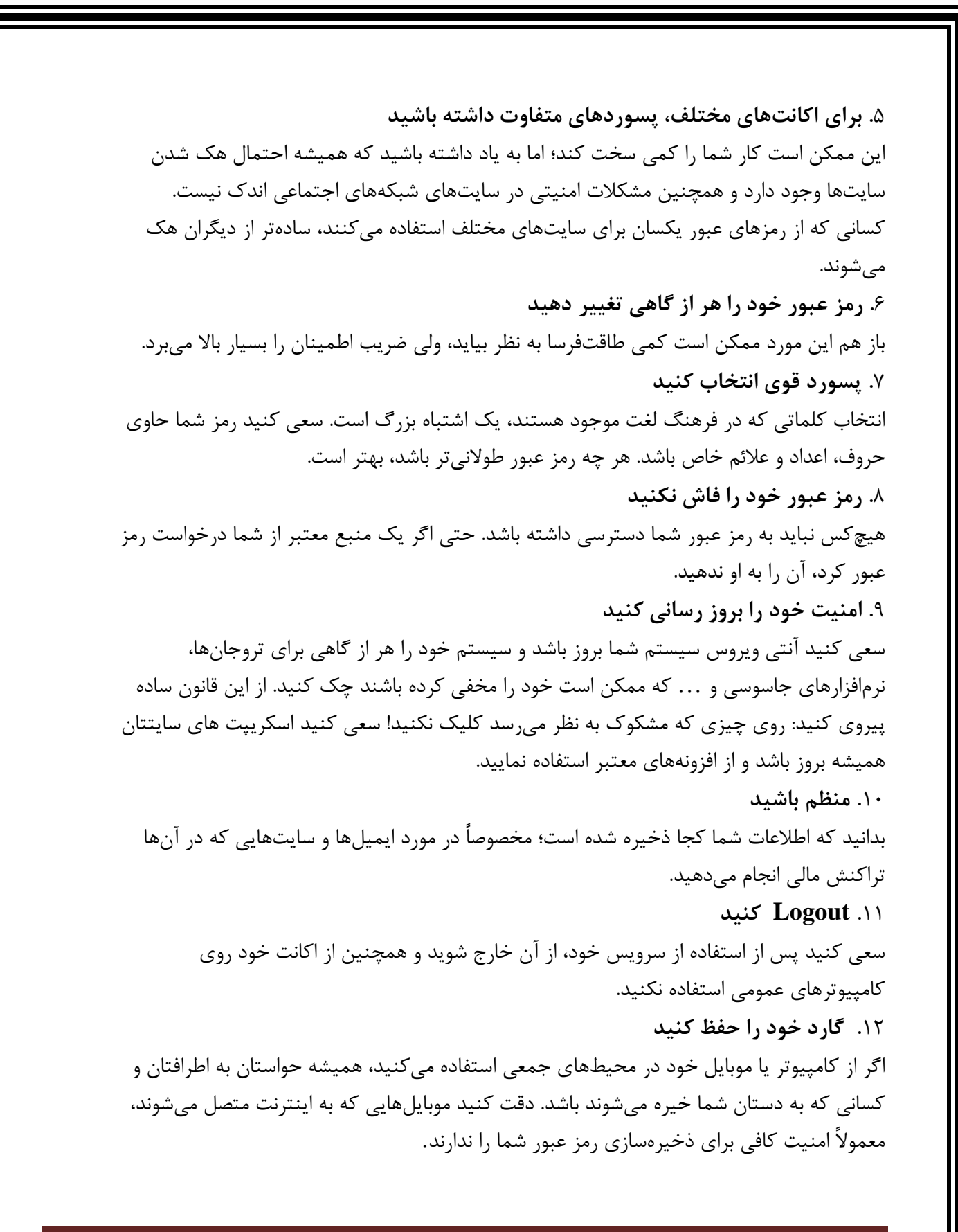

**امنيت اطلاعات و نحوه صحيح انتخاب پسورد** com.blogfa.Ashkavand://http صفحه 7

گردآورنده : مهندس ايمان اشكاوند راد

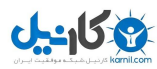

# **امنيت اطلاعات و نحوه صحيح انتخاب پسورد** com.blogfa.Ashkavand://http صفحه 8 گردآورنده : مهندس ايمان اشكاوند راد **نحوه صحيح انتخاب پسورد** كلمات عبور بخش مهمي از امنيت كامپيوتر هستند و در حقيقت در خط مقدم حفاظت از اكانت كاربران قرار ميگيرند. يك كلمه عبور نامناسب ممكن است منجر به سوءاستفاده از كل شبكه شـود. بـه همـين دليـل تمـام كارمندان شامل پيمانكاران و فروشندگان كه به سيستم شـركت دسترسـي دارنـد مسـئول انتخـاب كلمـه عبـور مناسب و محافظت از آن هستند. در اين مقاله به نكاتي در مورد ايجاد كلمات عبور قوي و محافظت از آنها و زمان انقضاء و تغيير آنها اشـاره ميشود. در حقيقت مخاطب اين مقاله تمام افرادي هستند كه مسوول اكانت يا هر سيستمي هستند كه از طريق آن به شبكه يا اطلاعات غيرعمومي دسترسي دارند. **سياست كلي** • تمام كلمات عبور در سطح سيستم بايد حداقل سه ماه يكبار عوض شوند. •تمام كلمات عبور سطح كاربر (مانند ايميل يا كامپيوتر) بايد هر شش مـاه تغييـر كننـد كـه البتـه تغيير چهار ماهه توصيه ميشود. • اكانت هاي كاربري كه مجوزهاي سطح سيستم دارند بايـد كلمـات عبـوري داشـته باشـند كـه بـا كلمات عبور ديگر اكانت هاي آن كاربر متفاوت باشد. • كلمات عبور نبايد در ايميلها يا ساير شكلهاي ارتباطات الكترونيكي درج شوند. • بايد رهنمونهاي زير در تمام كلمات عبور سطح سيستم و سطح كاربر رعايت شود. **راهنماييها راهنمايي كلي ساخت كلمه عبور** كلمات عبور براي اهداف گوناگوني در شركتها استفاده ميشوند. تعـدادي از اسـتفاده هـاي معمـول ايـنهـا هستند: • اكانت هاي سطح كاربر • اكانت هاي دسترسي به وب • اكانت هاي ايميل • حفاظت از مونيتور • كلمه عبور صندوق پستي • ورود به روتر محلي چون سيستمهاي بسيار كمي از نشانه هاي يك بار مصرف استفاده ميكنند (مانند كلمات عبور ديناميك كـه

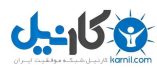

**امنيت اطلاعات و نحوه صحيح انتخاب پسورد** com.blogfa.Ashkavand://http صفحه 9 گردآورنده : مهندس ايمان اشكاوند راد فقط يكبار استفاده ميشوند)، هركسي بايد از نحوه انتخاب كلمات عبور مناسب آگاه باشد. كلمات عبور ضعيف معمولاً مشخصات زير را دارند: • كلمه عبور شامل كمتر از هشت حرف است. • كلمه عبور كلمه اي است كه در يك فرهنگ لغت يافت ميشود. • كلمه عبور كلمه اي است كه كاربرد عمومي دارد مانند: o نام خانوادگي، حيوانات اهلي، دوستان، همكاران، شخصيتهاي خيالي و غيره o نامها و اصطلاحات كامپيوتري، فرمانها، سايتها، شركتها، سخت افزار و نرم افزار. o نام شركت يا كلمات مشتق شده از اين نام. o تاريخهاي تولد و ساير اطلاعات شخصي مانند آدرسها و شماره هاي تلفن. o الگوهاي كلمات يا شمارهها مانند aaabbb، qwerty، zyxwvuts، 123321 و غيره. o هركدام از عبارات فوق به طور برعكس. o هركدام از عبارات فوق كه تنها با يك رقم شروع يا به آن ختم ميشود. كلمات عبور مناسب مشخصات زير را دارند: • شامل هم حروف كوچك و هم بزرگ هستند (z-a و Z-A ( • عــلاوه بــر حــروف از ارقــام و نشــانههــا هــم در آنهــا اســتفاده مــيشــود ماننــد 0-9 و! #\$%^&\*() +|~='{}[];<>?./@ • حداقل هشت حرف دارند. • كلمه اي در هيچ زبان، گويش يا صنف خاص نيستند. • بر پايه اطلاعات شخصي، اسم يا فاميل نيستند. • كلمات عبور هرگز نبايد نوشته يا جايي ذخيره شوند. سعي كنيد كلمات عبوري انتخاب كنيد كـه بتوانيد به راحتي در ذهن داشته باشيد. يك روش انجام اين كار، ايجاد كلمه عبور بر پايه يـك ترانـه يـا عبارت است. بـراي مثـال عبـارت "Remember To Way One Be May This "و كلمـه عبـور مي تواند " !TmB1w2R" يا "~Tmb1W" يا انواع ديگري از همين الگو باشد. توجه: اين مثالها را به عنوان كلمه عبور استفاده نكنيد. **استانداردهاي حفاظت از كلمه عبور** از كلمات عبور مشترك براي اكانت هاي شركت و دسترسيهاي شخصـي اسـتفاده نكنيـد. تـا جـايي ممكـن است، از كلمه عبور مشترك براي نيازهاي مختلف شركت استفاده نكنيد. براي مثال، براي سيستمهاي مهندسـي يك كلمه عبور انتخاب كنيد و يك كلمه عبور ديگر براي سيستمهاي IT . همچنين براي استفاده از اكانت هـاي

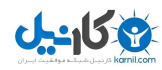

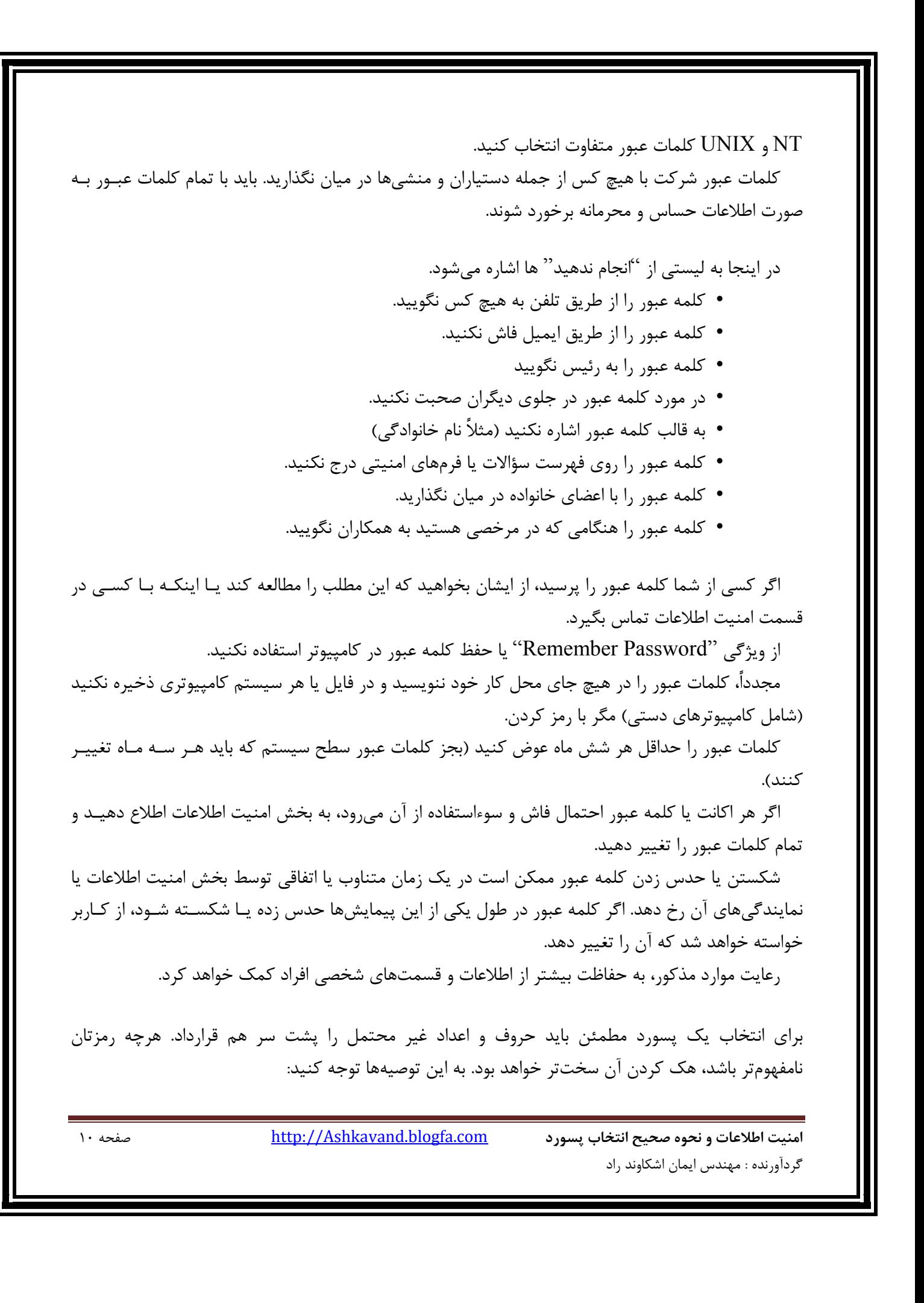

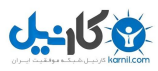

اگر شما نيز رمز 123456 را براي ايميل خود انتخاب كردهايد هماكنون آن را تغيير دهيد چرا كه ايميل شما در معرض هك افراد سودجو قرار دارد. البته در صورت مثبت بودن پاسخ شما، بايد بدانيد كه تنها نيستيد چرا كه 32 ميليون نفر ديگر نيز رمزي شبيه به اين براي خود انتخاب كردهاند.

به نوشته همشهري، با گسترش كارتهاي هوشمند بانكي، كارت سوخت و كارتهاي شناسايي متعدد ديگر، لزوم ايجاد و استفاده از رمزهاي مختلف نيز مطرح شده است. براي اينگونه كارتها عمدتاً بايد رمز عددي ايجاد كنيد. پس براي جلوگيري از لو رفتن رمز كارتتان بايد در نظر داشته باشيد كه به هيچ وجه اعداد مرتبط با تاريخ تولد، شماره شناسنامه، شماره ملي، پلاك منزل، تلفن همراه و تلفن ثابت خود را به عنوان رمز عددي اين كارتها تعيين نكنيد چرا كه در صورت سرقت كارتها، به راحتي قابل حدس زدن توسط سارقين است.

همچنين به هيچوجه رمزهاي خود را در گوشي موبايل يا روي كارتها ننويسيد يا حتي رمزهاي خود را روي كاغذ ننويسيد و داخل كيف پولتان قرار ندهيد. از سوي ديگر به خاطر استفاده از سرويسهاي متعدد اينترنتي مانند ايميل، وبلاگ، وبسايت، شبكه داخلي، رايانه يا لپتاپ يا شبكههاي اجتماعي و رسانههاي آنلاين شما نياز به ايجاد رمزهاي متعدد داريد. به ياد داشته باشيد كه به هيچوجه از يك رمز براي همه اين سرويسها استفاده نكنيد چون به محض لو رفتن يكي از آنها، بقيه سرويسهاي شما نيز به صورت دومينو هك و سرقت ميشود.

انتخاب و ايجاد رمزهاي پيچيده براي اكانت هاي مختلف كاربران اينترنت، به كاري سخت و مشقت بار تبديل شده است. از طرفي بسياري از كاربران اساساً نميدانند كه چه نوع رمزهايي مصون از هك شدن هستند. هرچند اغلب سرويسهاي ارائهدهنده ايميل، وبلاگ يا وبسايت در كنار گزينه ايجاد رمز، موتوري ايجاد كردهاند كه قدرت رمز شما را ميسنجد؛ يعني اگر رمز شما به اندازه كافي قوي نباشد به شما اخطار ميدهد. برخي از اين سرويسها حتي محدوديتهايي به لحاظ تعداد كاراكتر براي ايجاد رمز تعيين كردهاند.

اخيراً گروه LulzSec، بسياري از وبسايتهاي معتبر دنيا از سوني، سگا، نينتندو تا سايتهاي دولتي آمريكا مانند CIA را مورد حمله قرار داده و اطلاعات محرمانه برخي را به دست آوردهاند. اين گروه كه شامل هكرهاي برجسته دنيا هستند 62هزار آدرس ايميل را به همراه رمز عبور براي عموم منتشر كردند. با بررسي رمز عبور ايميلهاي هك شده ميتوان درسهاي مهمي گرفت. مهمترين درسي كه از اقدام اخير اين گروه ميتوان گرفت اين است كه بايد براي ايميلهاي خود رمز عبور پيچيده انتخاب كنيم.

سال پيش گروه com.RockYou اعلام كرد كه 32ميليون اكانت را كه داراي رمز عبور 123456 بودهاند به دست آورده است. اكثر ايميلهاي هك شده توسط گروه اخير، رمز عبور 123456 داشتهاند. پس از آن 123456789 و password و 123abc از همه بيشتر استفاده شدهاند.

**امنيت اطلاعات و نحوه صحيح انتخاب پسورد** com.blogfa.Ashkavand://http صفحه 11 گردآورنده : مهندس ايمان اشكاوند راد

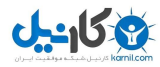

رمزهاي عبور ديگر كه توسط LulzSec هك و منتشر شدهاند داراي كلمات رايج و متداول مردم هستند، همچنين بيش از 20درصد رمزهاي عبور كاربران تنها شامل عدد است. پس لازم است بدانيد كه رمز عبور شما ميبايست شامل حروف و اعداد باشد و حتماً در آن از تركيب حروف بزرگ و كوچك استفاده شود. در رمز عبور خود ميتوانيد از كاراكترهاي خاص مانند \$, # يا نقطه استفاده كنيد. جالب است بدانيد كه تنها ٨۵صدم درصد از ايميلهاي هك شده توسط LulzSec داراي كاراكترهاي خاص بودهاند.

انتخاب پسورد مطمئن

براي انتخاب يك پسورد مطمئن بايد حروف و اعداد غير محتمل را پشت سر هم قرارداد. هرچه رمزتان نامفهومتر باشد، هك كردن آن سختتر خواهد بود. به اين توصيهها توجه كنيد: 1 – از انتخاب كلمات و عباراتي كه برايتان اهميت شخصي دارند خودداري كنيد. 2 – حروف، اعداد و علامتها را با هم تركيب كنيد. بعضي حروف را با شكل بزرگ آن و بعضي ديگر را با شكل كوچك آن استفاده كنيد. 3 – راه خوبي براي به خاطر سپردن آن پيدا كنيد. يك راه خوب براي انجام اين كار اين است كه از نخستين حروف يك جملهاي كه به خاطر داريد استفاده كنيد. در وسط جمله ميتوانيد از علامتهاي نشانهگذاري هم بهره ببريد.

4 – هرچه طولانيتر بهتر. هيچوقت پسوردي نسازيد كه كمتر از 8 حرف داشته باشد. 5 – راه ديگر اين است كه مثلاً از يك كلمه مثل mardoman استفاده كنيد و روي كيبورد، دستتان را يك رديف بالاتر ببريد. مثلاً mardoman ميشود: jqh9e4jq. 5 – در هر صورت يادتان باشد كه نبايد رمز خود را به هيچكس ديگر بدهيد. حتي اگر رمزهايي توسط سيستم، بانك يا به طور پيش فرض توسط رايانه براي شما ايجاد شده بلافاصله آنها را تغيير دهيد و اساساً به صورت دورهاي رمزهاي خود را تغيير دهيد.

6 – هيچگاه يك كلمه معنادار را به عنوان پسورد تعيين نكنيد. برخي نرمافزارهاي هك و نفوذ، كل كلمات يك ديكشنري يا لغت نامه را در چند دقيقه به عنوان پسورد احتمالي به سيستم ميدهند و اگر رمز شما يكي از اين كلمات باشد لو ميرود!

7 – هرگز به جز در سرويسي كه عضو آن هستيد رمز و شناسه خود را وارد نكنيد. برخي نرمافزارهاي هك رمز از صفحات قلابي مشابه صفحات اصلي براي سرقت رمز كاربران استفاده ميكنند. هميشه به آدرس بالاي صفحه دقت كنيد، مثلاً آيا واقعاً اين صفحهاي كه از شما شناسه و پسورد خواسته است ياهو يا جيميل است يا به جايي ديگر ختم ميشود؟

**امنيت اطلاعات و نحوه صحيح انتخاب پسورد** com.blogfa.Ashkavand://http صفحه 12 گردآورنده : مهندس ايمان اشكاوند راد

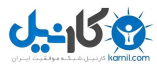

8 – تنظيمات ذخيره خودكار رمز روي سايتها و رايانههاي خود را غيرفعال كنيد. در غير اين صورت هر وقت فردي به طور غيرمجاز يا تصادفي به رايانه شما دسترسي پيدا كند رمزهاي شما هم لو خواهد رفت. اين شيوه به ويژه در كافي نتها بسيار رايج است.

حالا اگر به اين توصيهها گوش كرديد ميتوانيد قدرت پسورد خودتان را با استفاده از سايت سنجش پسورد به آدرس com.passwordmeter.www بيازماييد يا اينكه با استفاده از سرويسهايي مانند Password Test Strength مايكروسافت ميزان امن بودن آن را آزمايش كنيد.

#### **علم انتخاب صحيح رمز عبور**

طي تحقيقات تروي هانت – يكي از متخصصان برتر مايكروسافت در زمينه امنيت شبكه و كامپيوتر – در مورد نحوه انتخاب رمز عبور توسط كاربران، وي به اين نتيجه رسيده بود اصولا،ً رمزهاي عبور انتخابي بسيار كوتاه (بين 6 تا 10 حرف)، ساده (كمتر از يك درصد از آنها تركيب حرف و عدد هستند) و قابل پيش بيني (بيش از يك سوم آنها جزو عبارات رايج هستند) هستند .هانت در مقاله اي كه در وبلاگ شخصي خود منتشر كرده، مدعي شده است برايش بسيار جالب و عجيب بوده كه نتيجه تحقيقاتش در مورد حساب كاربري سيستم سوني نشان داده است 92 درصد حسابهاي كاربري اعضاي اين سيستم، رمزهاي عبور مشابه يكديگر دارند. در همين راستا اين سؤال برايش پيش آمده است كه كاربران بر چه اساسي براي حسابهاي كاربري خود رمز عبور انتخاب ميكنند .شايد بتوان با در نظر گرفتن ريشه و منبع كلمات و اعداد به كار رفته در رمز عبور يا پيش زمينه فكري فرد در مورد شاخصه هاي انتخاب، اين سؤال را پاسخ داد .در واقع بايد گفت بخش عظيمي از رمزهاي عبور حول محور كوچك و مشخصي از انتخابها ميچرخند. اين يك تحقيق جالب در مورد كاربراني است كه رمزهاي عبور ساده اي براي حسابهاي كاربري خود انتخاب ميكنند.

منبع اطلاعات و روند تحليل اطلاعاتي كه در اين جا از آنها استفاده شده است از منابع مختلفي همچون وب سايتهاي سوني و Gawker كه چندي پيش هك شده و حساب كاربري اعضايشان در اينترنت منتشر شد گرفته شدهاند. اين اطلاعات فقط شامل آدرس ايميل و رمزهاي عبور افراد است و هيچ اطلاعات بيشتري از آنها، همچون آدرس شخص در دنياي واقعي وجود ندارد. در حدود 300 هزار حساب كاربري در اين تحقيق وجود دارند و هر كدام نكته قابل توجهي در مورد انتخاب رمز عبور دارند .سه تا از منابع اطلاعاتي اصلي مورد استفاده كاربران براي انتخاب رمز عبور را ميتوان موارد پايين معرفي كرد:

• نام افراد: شامل بيش از 26 هزار نام و نام خانوادگي رايج است

**امنيت اطلاعات و نحوه صحيح انتخاب پسورد** com.blogfa.Ashkavand://http صفحه 13 گردآورنده : مهندس ايمان اشكاوند راد

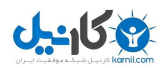

- نام مكان: شامل نام منطقه، شهر، روستا و حتي كشور است كه حدود 32 هزار حساب با اين نامها ثبت شدهاند.
	- لغت نامه انگليسي: حدود 190 هزار كلمه در لغت نامه انگليسي وجود دارد

با كمك سه منبع ذكر شده در بالا ميتوان ريشه و منبع اصلي رمزهاي عبور انتخابي را مشخص كرد. سه گزينه بالا كه از منابع مختلف و البته فراگير و جامع گرفته شدهاند، به هيچ وجه كامل نيستند. اين به اين معنا است كه احتمال دارد گزينه ها و عبارتهاي اصلي و كليدي در ميان اين سه آيتم نباشند. در اين صورت، بدون شك حدس هايي كه در مورد رمز عبور ميزنيم بسيار ضعيفتر از زماني است كه فهرست كامل و دقيقي از احتمالات را در اختيار داريم . اما به هر حال، در اينجا قصد داريم اين موضوع را كمي ساده تر فرض و احتمال وجود نقطه گذاري و نشانه هاي نوشتاري را رد كنم. البته اين نشانه ها براي انتخاب رمز عبور بسيار مهم هستند و نقش سازنده اي دارند. اما در اين تحقيق ما فرض را بر وجود نداشتن آنها ميگذاريم. چون همان طور كه قبلاً هم گفتيم فقط حدود يك درصد از كاربران از اين نشانه ها براي رمز عبور اكانت شان استفاده ميكنند .براي انتخاب رمز عبور از نام خودمان، به هر صورتي كه باشد، همچون Troy يا troy يا حتي به صورت تركيبي با نام خانوادگي همچون Hunt Troy يا troyhunt باز هم از منابع منطقي مشابه استفاده ميكنيم. منبعي كه حدود 45 درصد كاربران از آن براي نوشتن رمز عبور استفاده ميكنند .در اين تحقيق، ابتدا به سراغ اطلاعات فردي كاربر همچون نام او ميرويم .بعد از آن به اطلاعات كليتر همچون محل زندگي و بعد لغت نامه انگليسي خواهيم پرداخت تا مشخص كنيم اين گزينه ها تا چه حد در ساخت رمز عبور نقش دارند.

نام افراد تحقيق را با نام افراد شروع ميكنيم زيرا نام، بارزترين مشخصه فردي هر كاربري به شمار ميآيد. البته نام مورد نظر الزاماً نام خود كاربر و دارنده حساب نيست. ممكن است نام همسر، فرزند و حتي حيوانات خانگي او باشد. در ضمن اين كه اين نام ميتواند اسم كوچك، نام خانوادگي و حتي اسم مستعار باشد. پس مسئله به آن سادگي كه در ابتدا فرض ميشد نيست .اگر به نمودارهاي زير توجه كنيد متوجه ميشويد چه تعداد از افراد از نام - با در نظر گرفتن بخشها و احتمالات مختلف آن – براي رمز عبور خود استفاده ميكنند.

رمزهاي عبوري كه از نام خود كاربر ساخته شدهاند

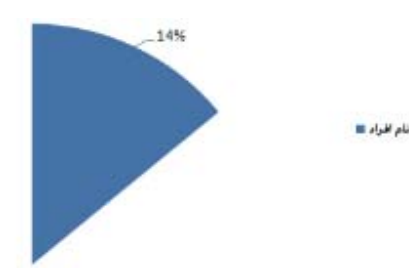

**امنيت اطلاعات و نحوه صحيح انتخاب پسورد** com.blogfa.Ashkavand://http صفحه 14 گردآورنده : مهندس ايمان اشكاوند راد

نمودار بالا نشان ميدهد حدود 14 درصد از كاربران براي انتخاب رمز عبور اكانت شان از نام خود استفاده مي كنند. البته اين پايان ماجرا نيست. هستند كاربراني كه به نام خود عدد يا نماد و نشانه هاي مختلفي اضافه ميكنند. به طور مثال21troy ، دقيقاً نام فرد نيست اما مشخص است ريشه آن از اسم كوچك وي گرفته شده است .با اين حساب بايد بدانيد كه سه روش رايج در ميان كاربران براي استفاده از نام در رمز عبور وجود دارد :

• استفاده از اعداد در كنار اسم

یکانیل

- استفاده از نشانه ها و علامتهاي نقطه گذاري
- وارونه كردن نام بدون استفاده از عدد و علامت نمودار پايين، با احتساب سه احتمال ذكر شده در بالا شكل گرفته است.

رمزهاي عبور برگرفته شده از نام كاربران

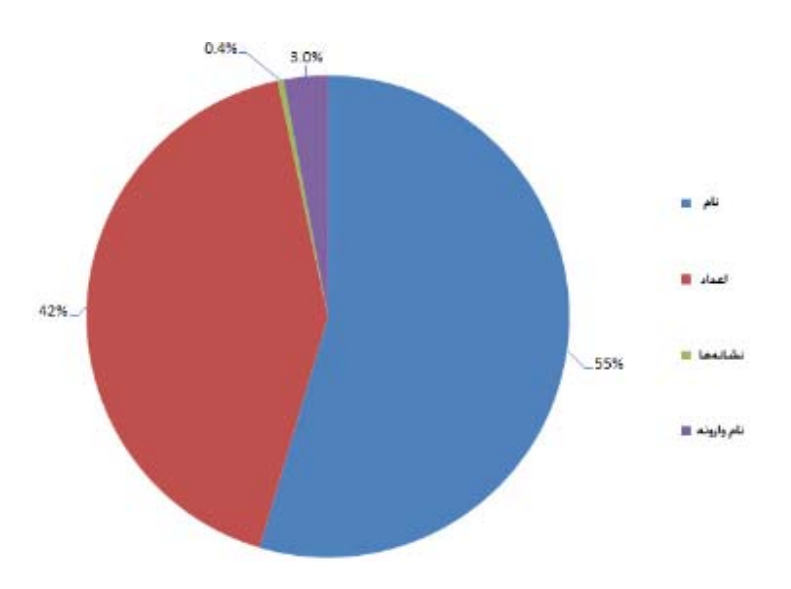

همان طور كه در شكل بالا مشخص است، اضافه كردن اعداد به اسم، كاربرد بيشتري نسبت به دو گزينه ديگر دارد. جالب اينجا است كه عدد يك رايجترين رقم براي استفاده در رمز عبور حسابهاي كاربران است. اعداد دو رقمي و چهار رقمي همچون اعداد سال يا ماه تولد نيز استفاده فراواني در شكل گرفتن رمزهاي عبور دارند باز همان طور كه در ابتدا اشاره كرديم، درصد استفاده از نشانه ها در رمز عبور بسيار پايين است. كمتر از يك درصد از كاربران از نقطه گذاري در نوشتن رمز عبور استفاده ميكنند. برعكس و وارونه كردن نام نيز از آن جا كه كمي گيج كننده و درهم است، يكي از روشهاي بسيار ساده براي امنيت بيشتر رمز عبور به حساب ميآيد .البته، از آنجا كه تعداد حروف نامهاي برعكس شده با نام اصلي كاربر مغايرتي ندارد، احتمال لو رفتنشان زياد است.

**امنيت اطلاعات و نحوه صحيح انتخاب پسورد** com.blogfa.Ashkavand://http صفحه 15 گردآورنده : مهندس ايمان اشكاوند راد

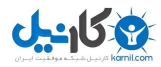

نام محل

يكي ديگر از روشهاي رايج براي نوشتن رمز عبور، استفاده از نام مكانها است. اين مكانها ميتواند شامل شهر، خيابان، منطقه، نام شركت و حتي كشور كاربر باشند. يا حتي نام محلي كه براي كاربر اهميت فراواني دارد.

نمودار پايين نشان دهنده آمار استفاده از نام مكان در رمز عبور است.

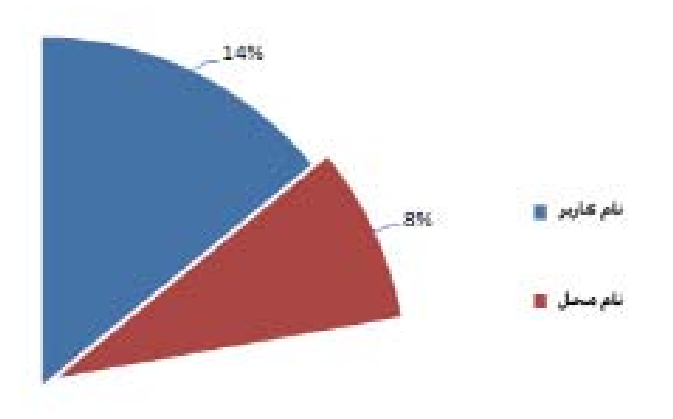

همان طور كه در شكل بالا ميبينيد حدود 8 درصد از رمزهاي عبور كاربران بر اساس نام محل يا مكان خاصي است. برخي از مكانها نام مشابه انسان دارند همچون ويكتوريا يا جزو لغتهاي لغت نامه انگليسي هستند. اين مسئله تفاوت چنداني در اصل قضيه ندارد. اصل اين است كه اين كلمات برگرفته از نامهاي رايجي هستند كه ممكن است هر كاربري از آنها استفاده كند.

اگر نام مكان را نيز همچون نام كاربر به سه دسته نام، نام بعلاوه عدد و نماد و نام وارونه مكان طبقه بندي كنيم، آماري همچون نمودار پايين به دست ميآيد.

**امنيت اطلاعات و نحوه صحيح انتخاب پسورد** com.blogfa.Ashkavand://http صفحه 16 گردآورنده : مهندس ايمان اشكاوند راد

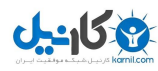

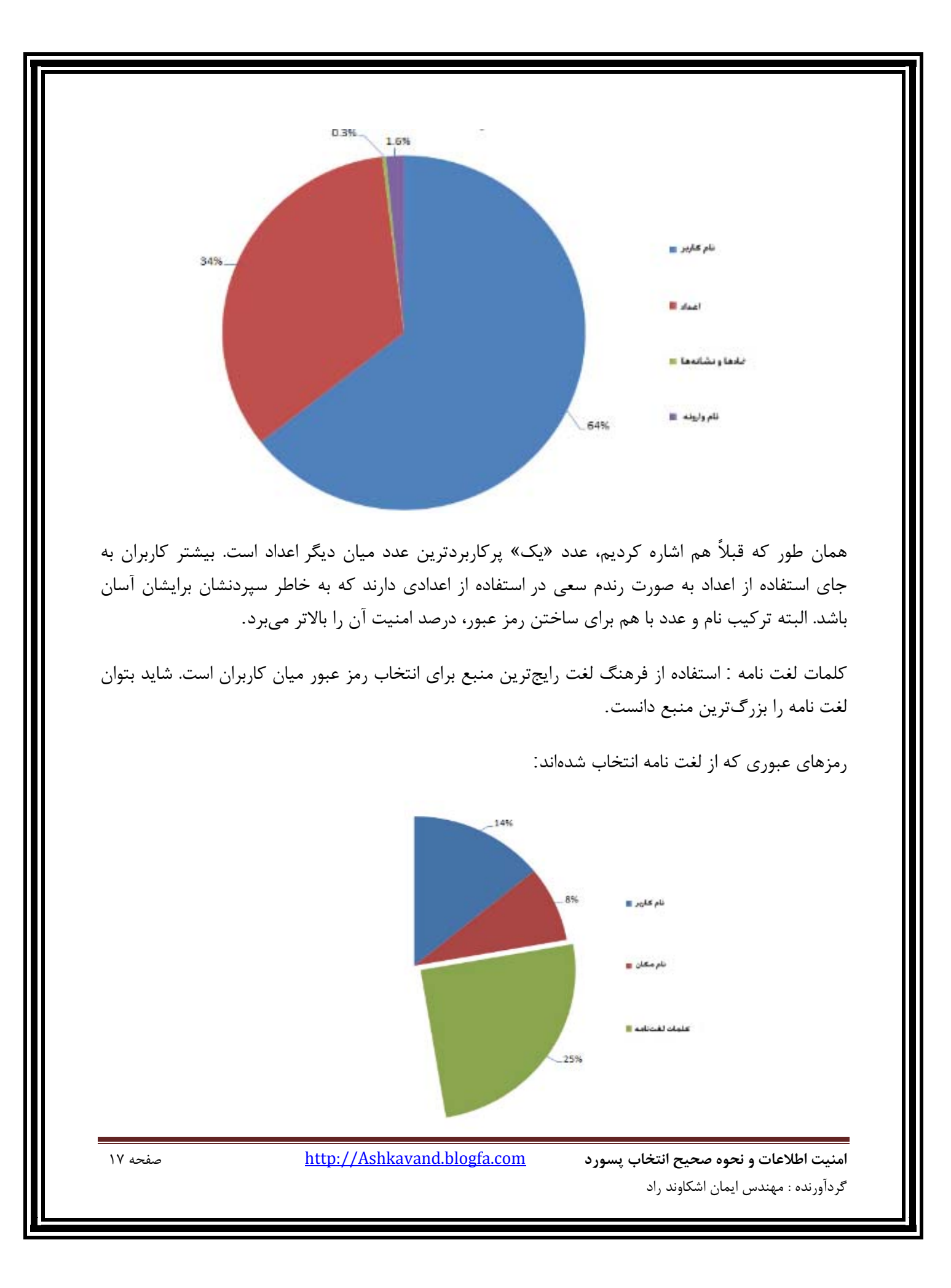

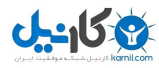

حدود 25 درصد از رمزهاي عبور از فرهنگ لغات انگليسي استخراج شدهاند. در پايين سه كلمه رايجي را ميبينيد كه به عنوان رمز عبور، از ديكشنري انتخاب شدهاند:

- رمز عبور password
	- ميمون monkey
		- اژدها dragon

شايد گزينه اول براي شما هم جالب باشد كه فردي از لغت پسورد به عنوان رمز عبور استفاده كند. جالبتر اين كه كاربران بسياري به اين كلمه فكر و آن را به عنوان رمز عبور انتخاب كردهاند. با داشتن نام كاربري و رمز عبور چند صد هزار اكانت (در ابتداي بخش اول به منابع اين مقاله اشاره شد)، ميتوان به راحتي گفت رمز عبور حدود دو هزار و اندي از حسابهاي كاربري، كلمه password است .كلمات برگرفته شده از ديكشنري نيز در حالت تركيبي ترتيبي همچون نام شخص و نام محل دارند. يعني ميتوان براي ساختن رمز عبور با آنها، از اعداد يا نشانه ها و علامتهاي نقطه گذاري در كنارشان استفاده كرد يا آنها را وارونه و برعكس نوشت.

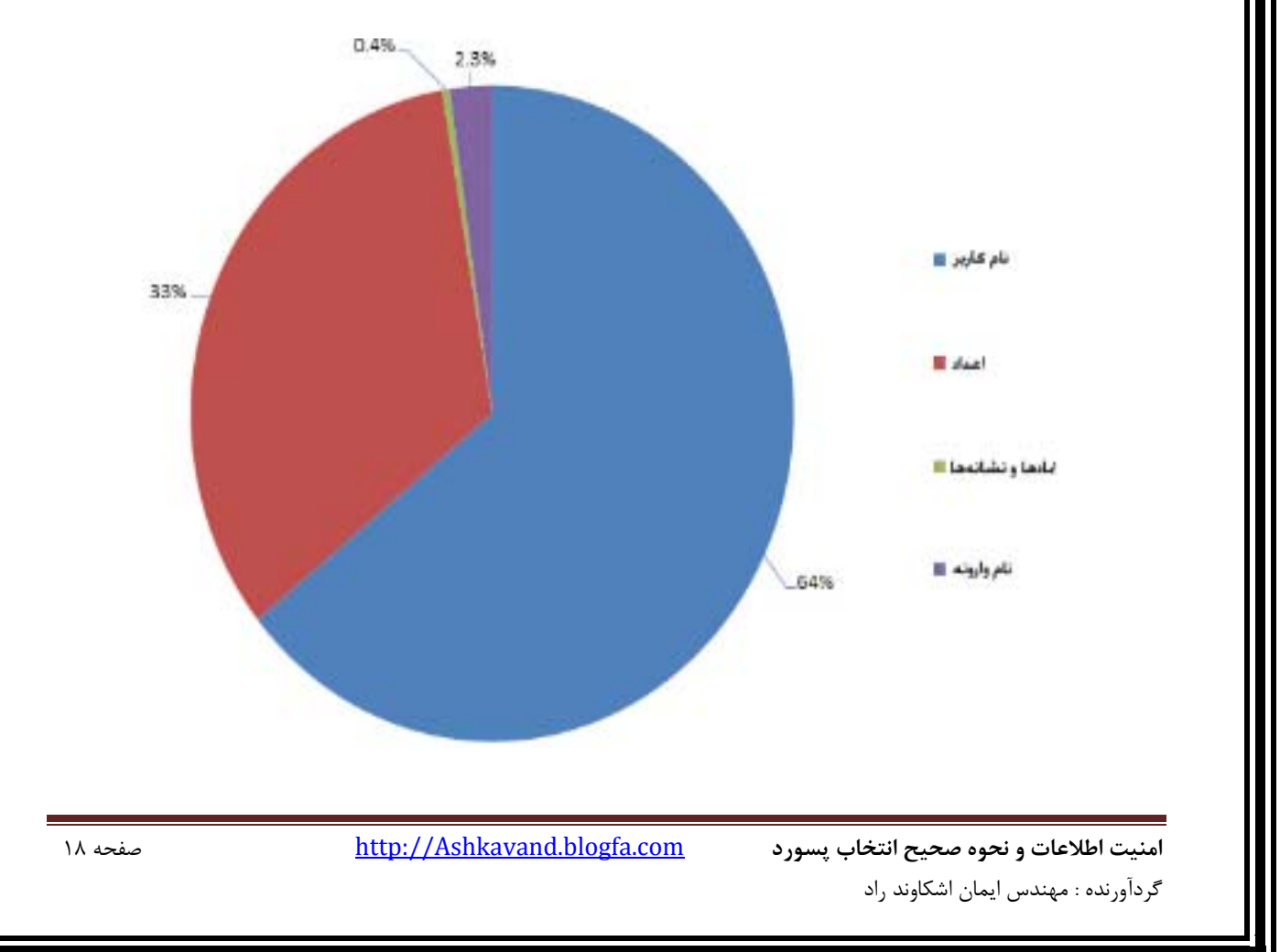

ساختار رمزهاي عبوري كه از ديكشنري استخراج شدهاند:

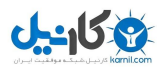

اعداد اعداد، يكي ديگر از منابع انتخاب رمز عبور هستند. منظور از عدد، فقط خود اعداد و ارقام به تنهايي هستند، نه اعدادي كه در كنار كلمات، رمزهاي عبور را ميسازند. اين اعداد تقريباً محبوبيت خوبي ميان كاربران دارند و درصد استفاده آنها زياد است. رمزهاي عبور عددي  $-14%$ نام تعارين ۱۱ 8% نام مکان ۱۱ Il salidadd chais **E** deal 25%  $14%$ حدود 14 درصد از رمزهاي عبور حسابهاي كاربري، عددي هستند. بيشترين كاربرد را نيز سه تركيب پايين به خود اختصاص دادهاند:  $177909$  •  $1779097A$  •  $1577697A9$ در مورد رمزهاي عبور عددي، تعداد اعداد و طولاني بودن رمز عبور است كه اهميت دارد. نمودار زير، درصد استفاده از تعداد ۴، ۶، ۸ و بیشتر عدد را نشان می دهد. **امنيت اطلاعات و نحوه صحيح انتخاب پسورد** com.blogfa.Ashkavand://http صفحه 19 گردآورنده : مهندس ايمان اشكاوند راد

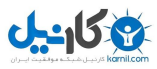

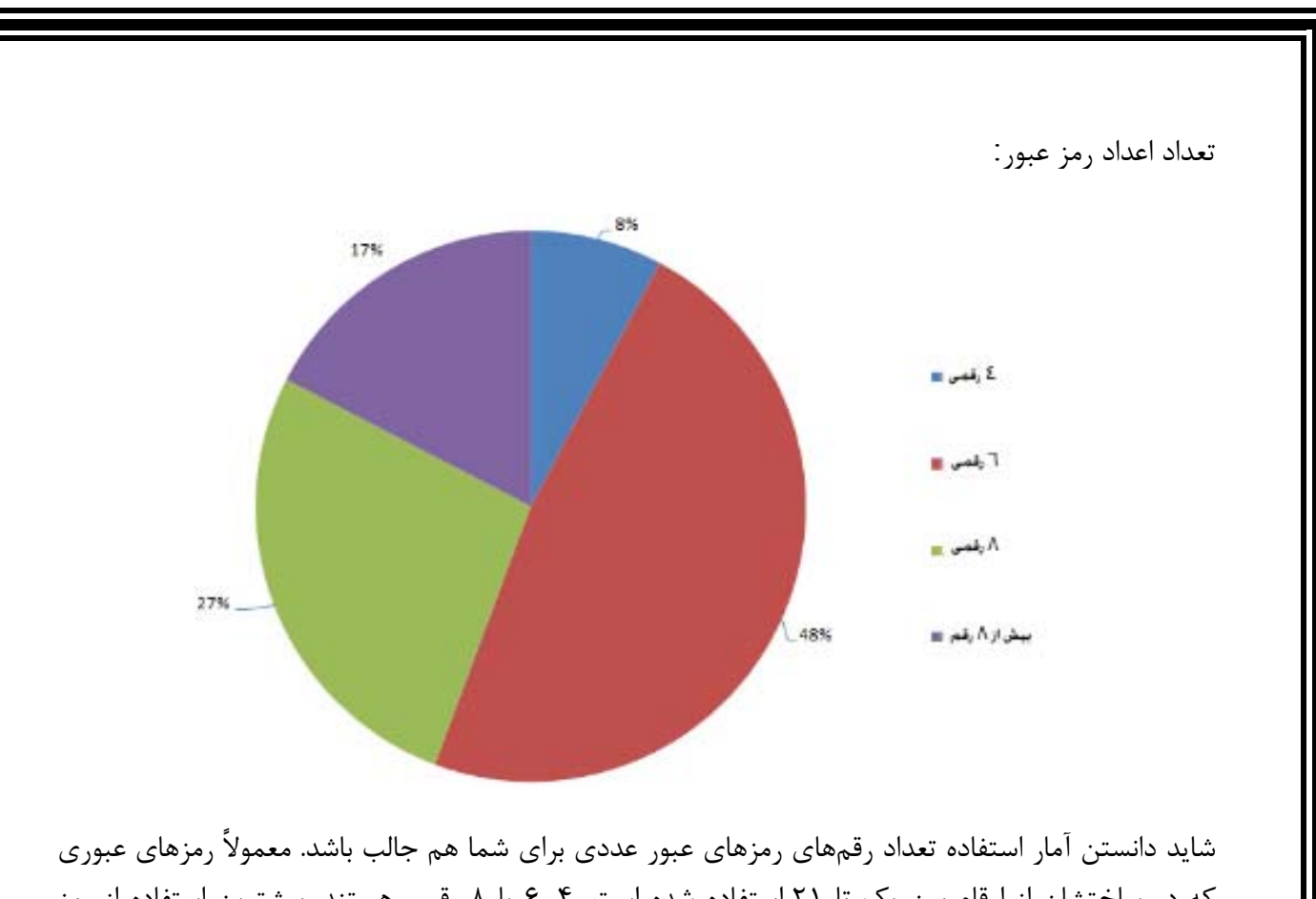

كه در ساختشان از ارقام بين يك تا 21 استفاده شده است، ،4 6 يا 8 رقمي هستند. بيشترين استفاده از رمز عبور چهار رقمي را كد «1234» به خود اختصاص داده است. البته رمزهاي عبور عددي چهار رقمي كمترين استفاده را بين ديگر كدها دارند و فقط 8 درصد از كاربران از آنها استفاده ميكنند. بد نيست بدانيد كد «1984» نيز كد چهار رقمي ديگري است كه رواج بسياري بين كاربران دارد. «1984» نام رمان بسيار جذاب و مشهور «جورج اورول» است.

البته رمزهاي عبور عددي چهار رقمي ميتوانند از سال تولد، رمز عابر بانك، پين كد موبايل و موارد مشابه ديگر نيز گرفته شوند.

كدهاي ۶ رقمي بيشترين آمار را ميان رمزهاي عبور عددي دارند. اين كدها بيشتر بر مبناي تاريخ مشخصي – روز، ماه و سال (دو رقم آخر) – نوشته ميشوند.

در مورد كدهاي 8 رقمي نيز ميتواند بر مبناي تاريخ (با ذكر سال به طور كامل) باشد. ولي در نهايت بايد گفت اين كدها الگوي خاصي ندارند و هر تركيبي ميتواند اين رمزها را تشكيل دهد. شايد بتوان از رايجترين و سادهترين

رمزهاي عددي 8 رقمي به كدهاي «12345678» و «11223344» اشاره كرد.

**امنيت اطلاعات و نحوه صحيح انتخاب پسورد** com.blogfa.Ashkavand://http صفحه 20 گردآورنده : مهندس ايمان اشكاوند راد

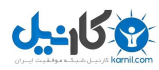

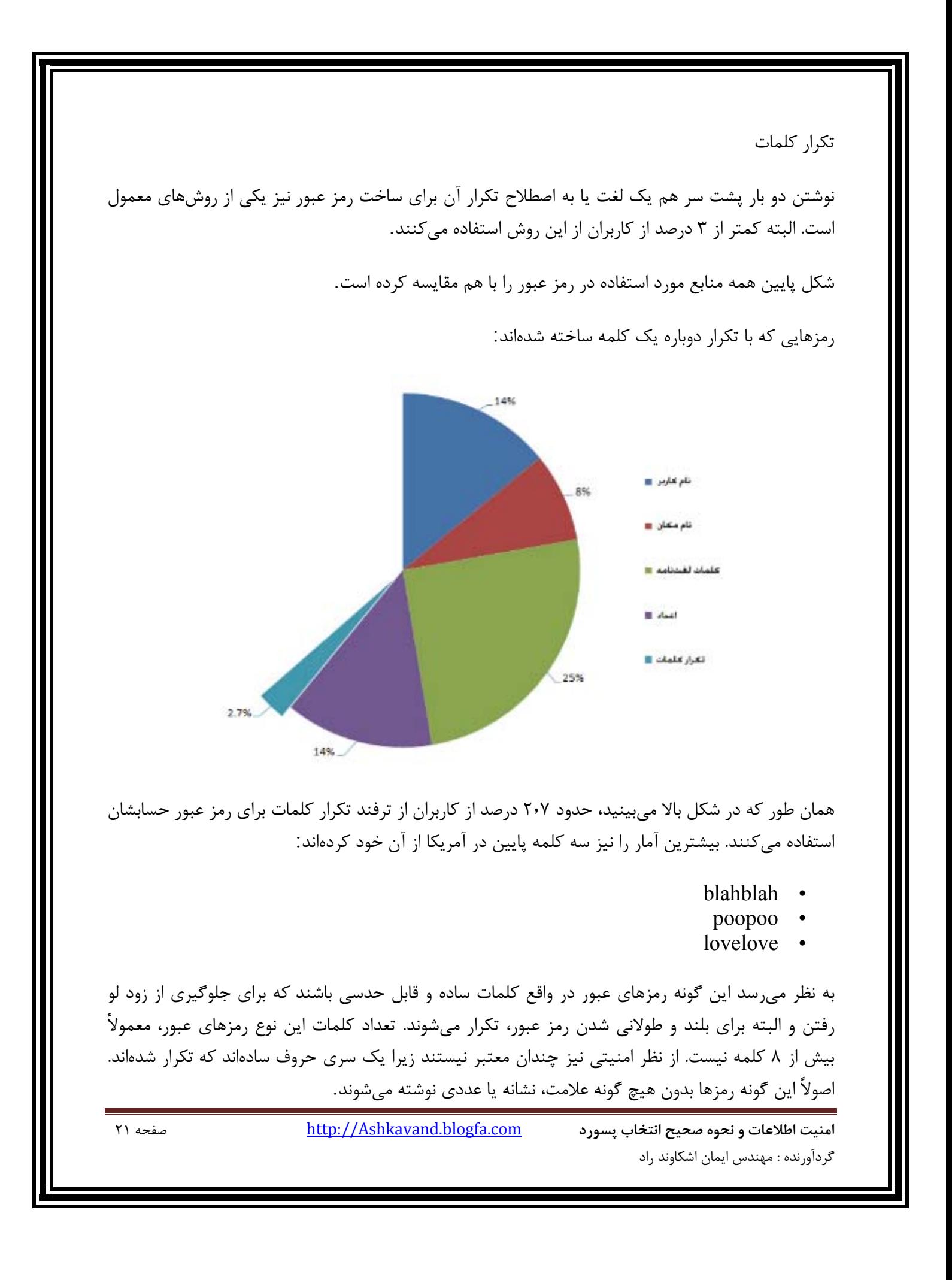

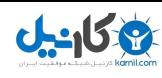

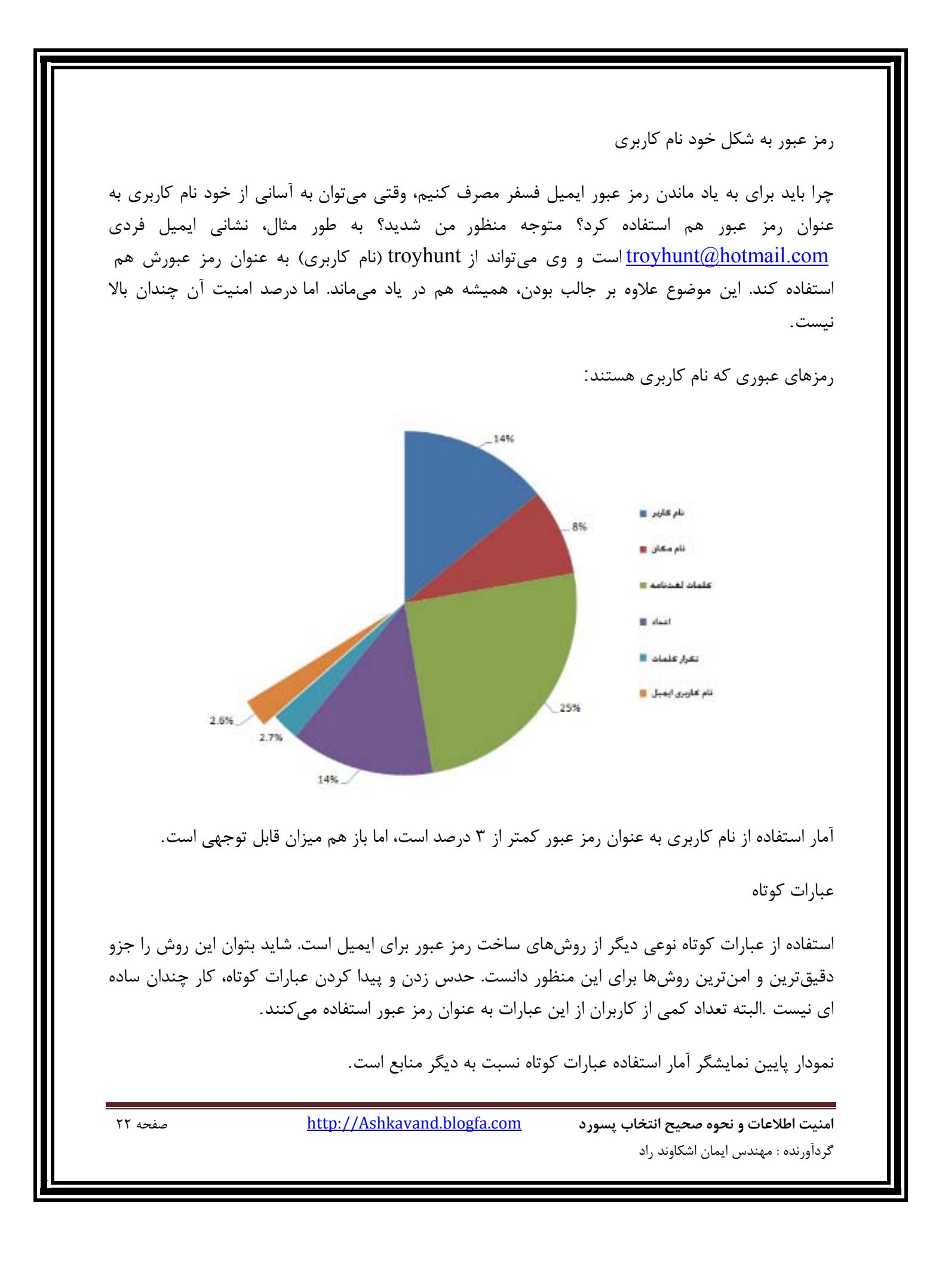

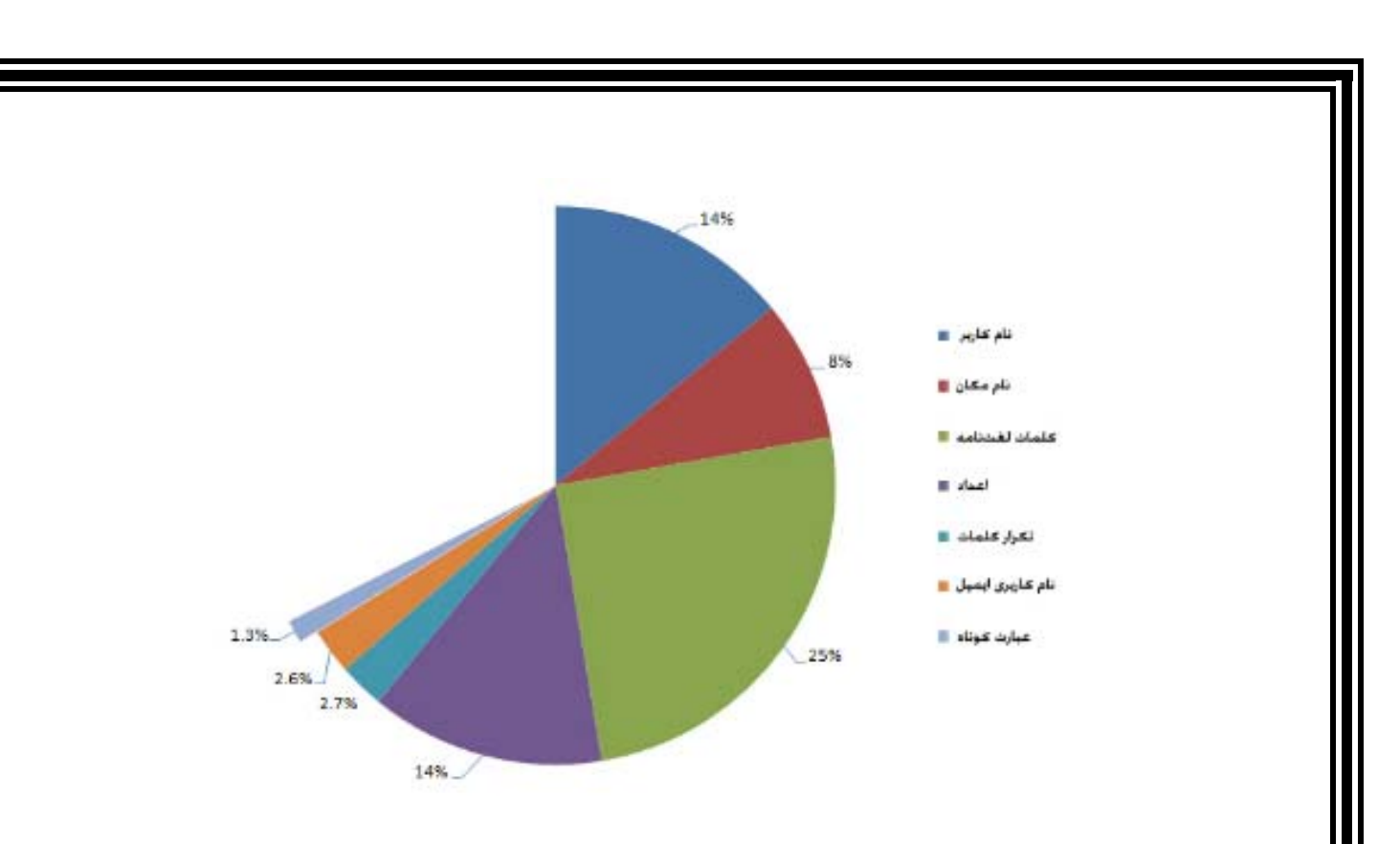

در پايين سه نمونه از رايجترين عبارت هايي كه كاربران بيش از همه استفاده ميكنند را مثال زدهايم:

- ( به هيچ كس اعتماد نكن trust no one ) به هيچ كس اعتماد نكن
	- ( let me in داخل بيايم بگذار (letmein •
	- $(i$  love you دوستت دارم $(i \text{ love you} i)$

گزينه نخست كمي سختتر از دو گزينه ديگر است. دو گزينه دوم و سوم موارد مصرف بسياري دارند و زياد شنيده ميشوند. اما گزينه اول از آنجا كه به جز حروف، تركيبي از عدد نيز هست، به ظاهر امنيت بيشتري دارد و كاربران بيشتري از آن استفاده ميكنند. البته بايد گفت گزينه هاي دو و سه در كتاب رمزهاي عبور رايج هم وجود دارند و اين موضوع ضريب امنيتشان را كاهش ميدهد.

الگوهاي كيبوردي

هر چه پايينتر ميآييم به منابعي ميرسيم كه كمترين كاربرد را ميان كاربران دارند. اما در عين حال امنيت بسيار خوبي نسبت به روشهاي رايجتر دارند. استفاده از الگوهاي خاص روي صفحه كليد نيز يكي ديگر از منابع كم كاربرد اما امن است. دليل امنيت آن نيز اين است كه كلماتي كه بر اساس الگوي خاصي ساخته ميشوند، در

**امنيت اطلاعات و نحوه صحيح انتخاب پسورد** com.blogfa.Ashkavand://http صفحه 23 گردآورنده : مهندس ايمان اشكاوند راد

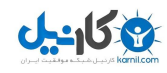

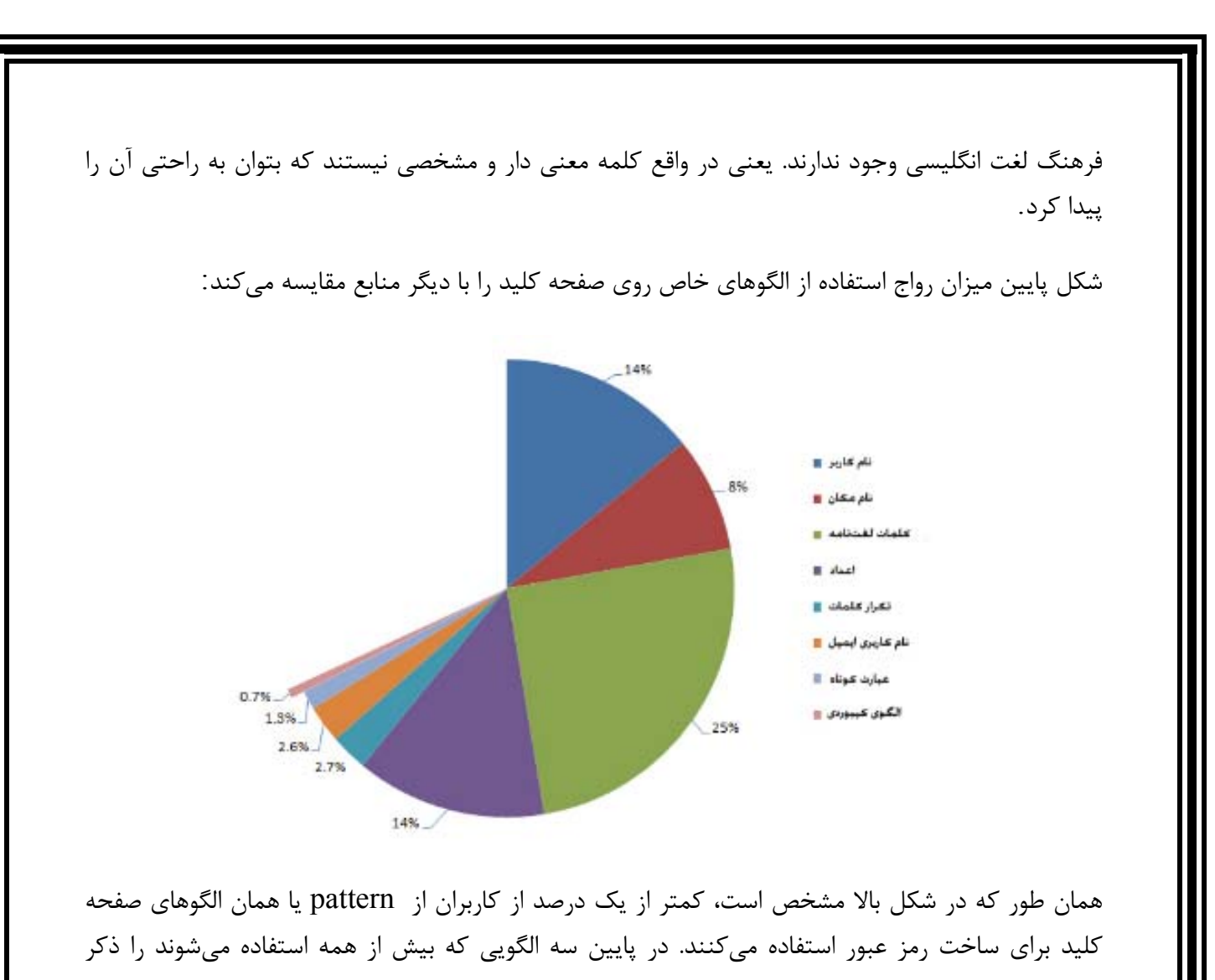

- كردهايم:
- qwerty •
- asdfgh •
- asdf1234 •

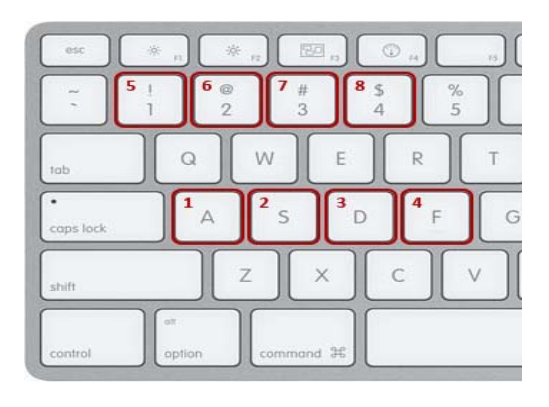

**امنيت اطلاعات و نحوه صحيح انتخاب پسورد** com.blogfa.Ashkavand://http صفحه 24 گردآورنده : مهندس ايمان اشكاوند راد

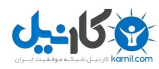

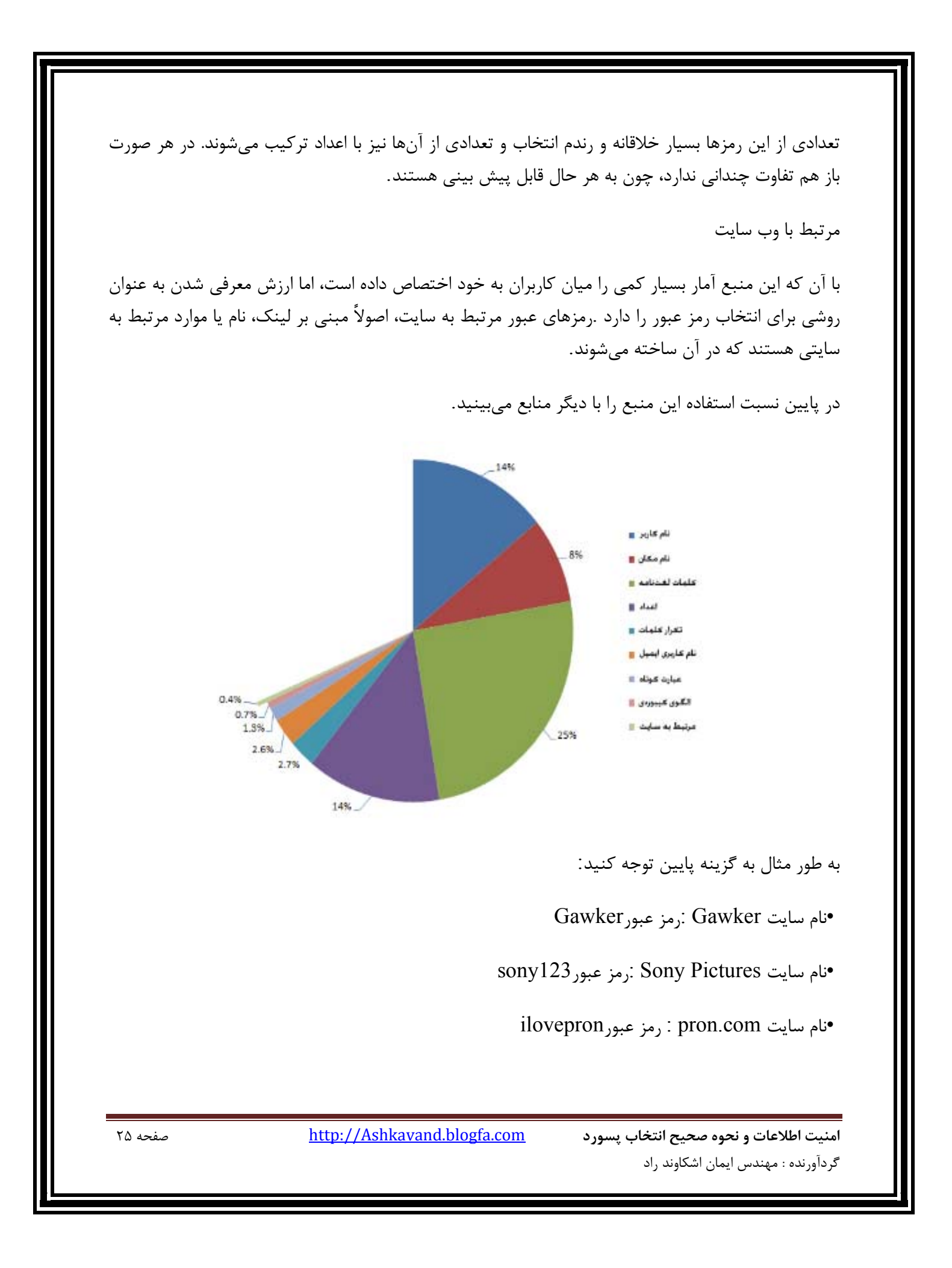

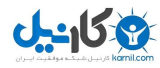

همان طور كه ميبينيد باز هم با رمزهاي عبوري رو به رو هستيم كه از كلمات به يادماندني ساخته شدهاند. منظور از به ياد ماندني، كلماتي هستند كه به طريقي به خود كاربر، نوع كار او يا حتي سايتي كه در آن حساب دارد، مرتبط است. با اين روش، احتمال فراموش كردن رمز عبور كاهش مييابد. البته رمز عبور مورد نظر به همان اندازه نيز قابل پيش بيني ميشود. البته بعضي از اين كدها همچون گزينه سوم رمزهاي عبور بدي نيستند زيرا به نوعي گيج كنندهاند.

منابع ديگر

آيا منبع ديگري نيز براي استخراج رمز عبور باقي مانده است؟ بله، دسته بزرگي از رمزهاي عبور كه به علايق شخصي كاربر مربوط هستند و هيچ گونه الگو و شكل ساختاري خاصي ندارند و نميتوان براي آنها قالب خاصي تعريف كرد. همان طور كه در شكل پايين ميبينيد، حدود 31 درصد از رمزهاي عبور حسابهاي كاربري بر اساس همين منبع ساخته شدهاند. يعني در واقع بيشترين آمار ساخت رمز عبور، بر اساس هيچ گونه قالب و ساختار خاصي نيست و به سليقه و علاقه كاربر بر ميگردد.

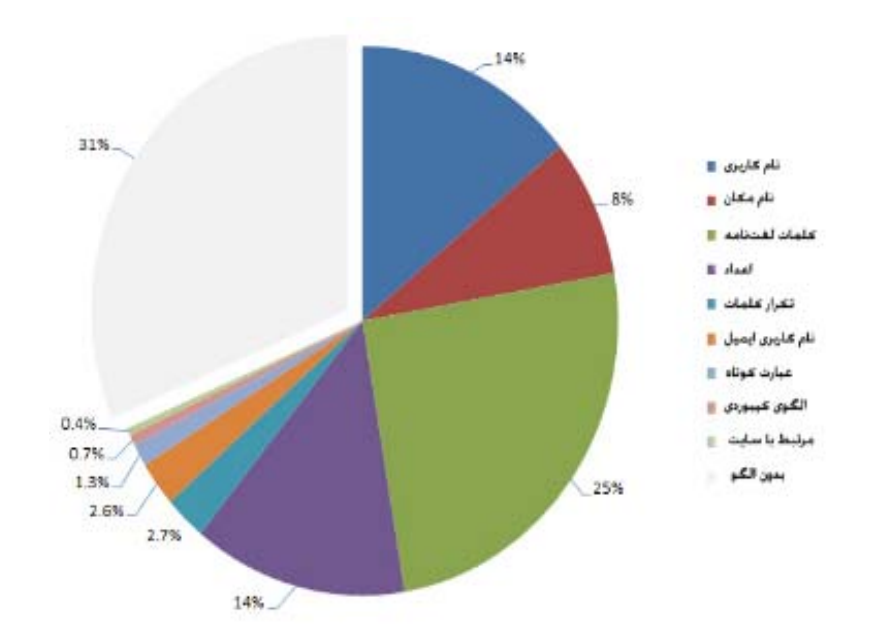

در پايين نمونه هايي از اين منبع را ميبينيد كه توضيحات آنها نيز در جلوي هر كدام نوشته شده است.

- 1138thx نام فيلمي كه چهل سال پيش ساخته شده است
	- Gundam نام يك سريال كارتوني
	- 1701ncc اسم رمز Enterprise USS در استارترِك

**امنيت اطلاعات و نحوه صحيح انتخاب پسورد** com.blogfa.Ashkavand://http صفحه 26 گردآورنده : مهندس ايمان اشكاوند راد

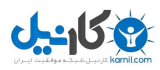

**امنيت اطلاعات و نحوه صحيح انتخاب پسورد** com.blogfa.Ashkavand://http صفحه 27 گردآورنده : مهندس ايمان اشكاوند راد اين رمزها به هيچ كدام از دسته بنديهاي ذكر شده در بالا متعلق نيستند و بيشتر به فرهنگ و زندگي كاربر ارتباط دارند. بيشتر اين رمزها قابل پيش بيني نيستند. به طور مثال رمز 818283mw هيچ قاعده خاصي ندارد و پيدا كردن آن، كار زمان بر و خسته كننده اي است. خلاصه كلام در انتهاي اين توضيحات ميتوان به سه نتيجه گيري كلي اشاره كرد: •رمزهاي عبور يا به خود كاربر، شخصيت و نام و كار او بستگي دارند، يا به فرهنگ و علاقهاش •تلاش براي ساختن رمزهاي عبور عجيب و غيرقابل دستيابي، اصولاً منجر به استفاده از الگوهاي معمول و قابل دسترس ميشود. •استفاده از رمزهاي عبور رندم و بي قاعده بهترين روش براي امنيت حساب كاربري است. اما تقريباً هيچ كاربري از اين روش استفاده نميكند. آمار استفاده از اين روش ميان كاربران، كمتر از يك درصد است. عملاً يعني هيچ! اميدوارم با دانستن اين موارد و آگاهي از آمار استفاده از منابع مختلف رمزهاي عبور و ميزان امنيت آنها، رمز عبور قوي و غيرقابل دسترسي براي حساب كاربري خود بسازيد.

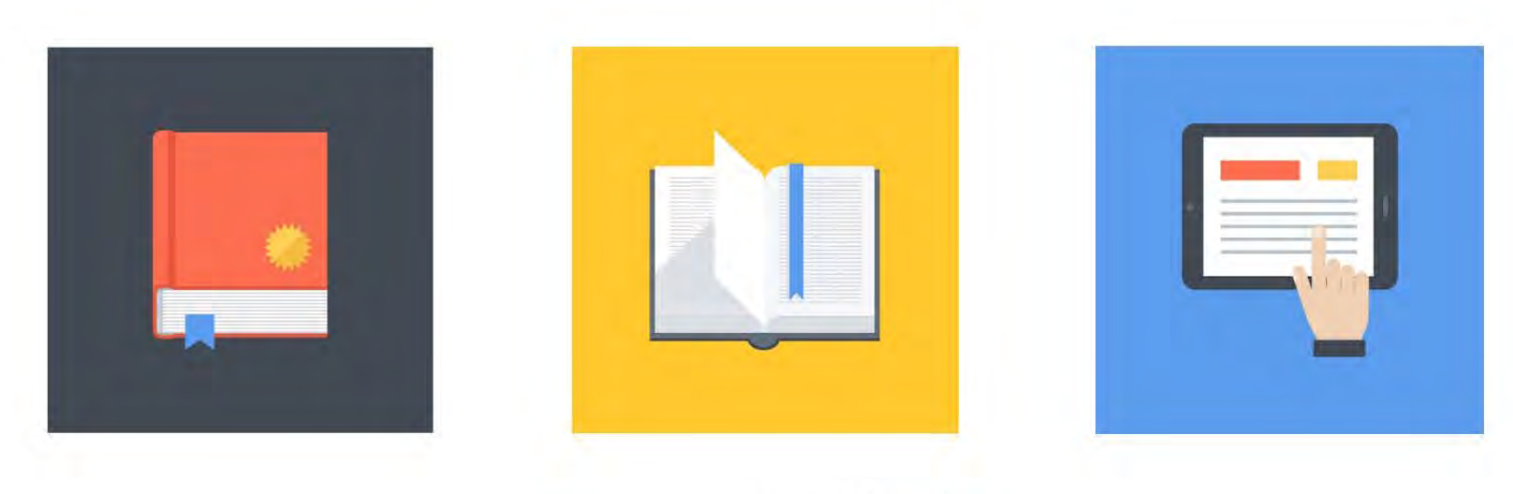

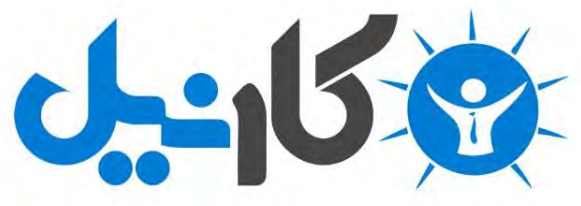

**آیا می دونستید لذت مطالعه و درصد یادگیری با کتاب های چاپی بیشتره؟ کارنیل )محبوب ترین شبکه موفقیت ایران( بهترین کتاب های موفقیت فردی رو برای همه ایرانیان تهیه کرده**

**از طریق لینک زیر به کتاب ها دسترسی خواهید داشت**

## **www.karnil.com**

**با کارنیل موفقیت سادست، منتظر شما هستیم**

# **A Karnil @ Karnil.com**

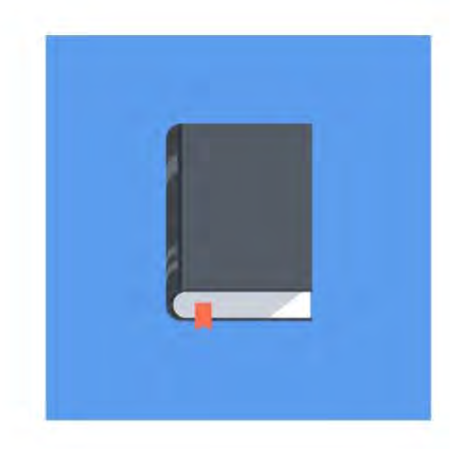

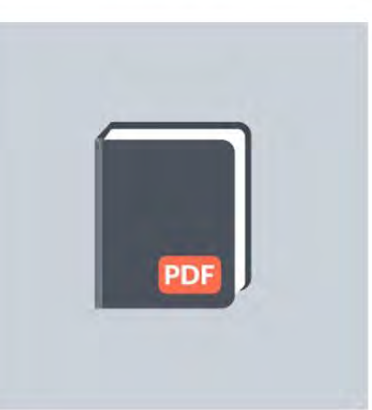

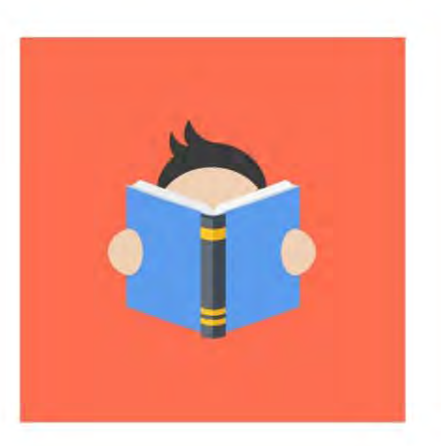